# **BAB III**

# **METODE PENELITIAN**

"PENGARUH PERCEPATAN WAKTU PENYELESAIAN TERHADAP PERUBAHAN BIAYA PROYEK DAN PERUBAHAN KEUNTUNGAN **DENGAN MENGGUNAKAN METODE CRITICAL** PATH"

# BAB III METODE PENELITIAN

# 3.1. Umum

Penelitian ini bertujuan untuk mengetahui pengaruh penggunaan metode *critical path* dan perubahan biaya serta keuntungan yang disebabkan oleh percepatan waktu pada pekerjaan-pekerjaan kritis. Adapun rancangan penelitian ini yang diuraikan alur penulisannya mulai dari obyek penelitian, bentuk data, pengolahan data sampai dengan analisis data untuk memperoleh hasil simpulan dan saran.

# 3.2. Pengumpulan data

# 3.2.1. Obyek Penelitian

Obyek penelitian dalam penelitian ini adalah dari Rencana Anggaran Biaya (RAB) yang diperoleh dari:

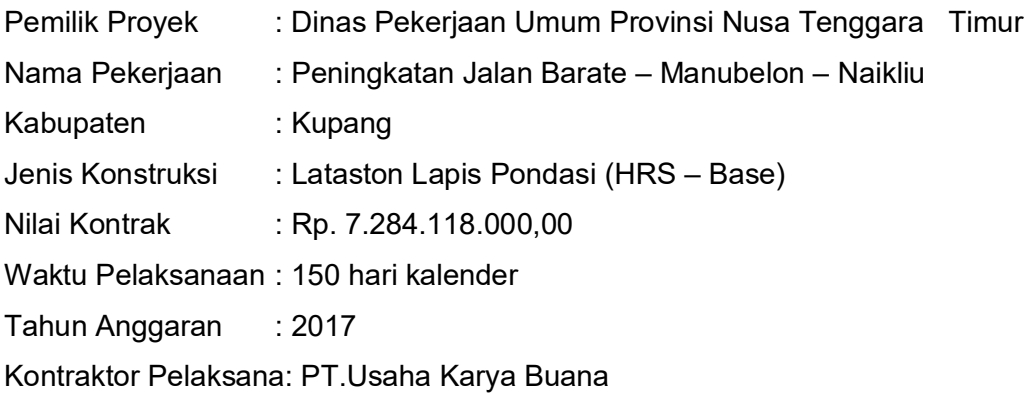

# 3.2.2. Data

Data-data yang diperlukan yaitu dari data yang berbentuk Rencana Anggaran Biaya (RAB), yang terdiri dari:

- a. Volume Pekerjaan
- b. Koefisien Sumberdaya : Tenaga Kerja, Peralatan dan Material
- c. Analisa Harga Satuan
- *d. Time Schedule*

# 3.2.3. Analisa Data

Analisa data yang digunakan adalah dengan diagram alir yang akan dipaparkan mulai dari pengumpulan data, analisa data dan hasil analisa data.

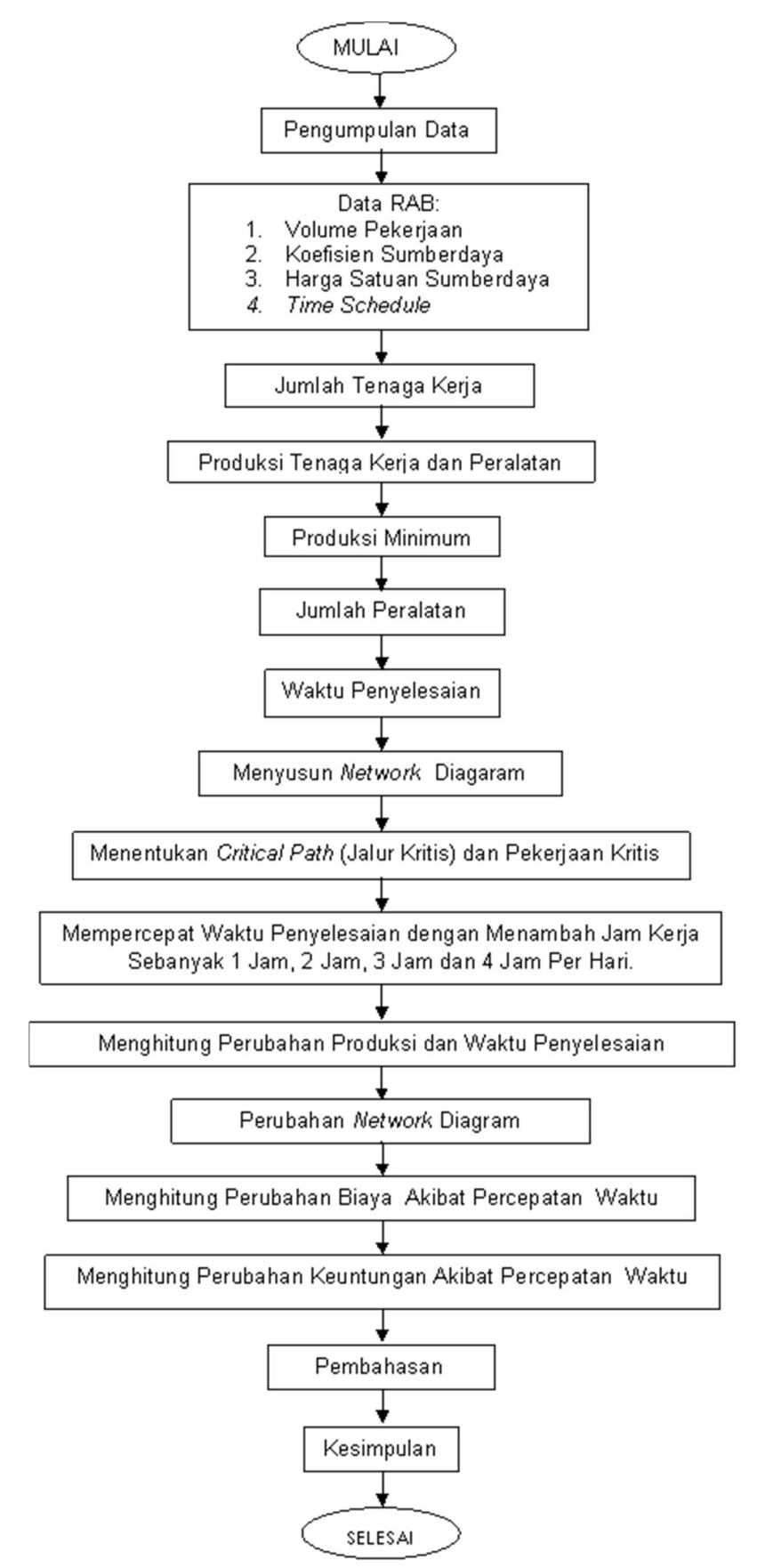

Gambar 3.1 Diagram Alir

# 3.3. Penjelasan Diagram Alir

#### 3.3.1. Pengumpulan Data

Pengumpulan data berupa data RAB yang diperoleh dari objek penelitian Peningkatan Jalan Barate – Manubelon – Naikliu tahun anggaran 2017 dengan besar biaya Rp. 7.284.118.000,00 (Tujuh Milyar Dua Ratus Delapan Puluh Empat Juta Seratus Delapan Belas Ribu Rupiah). Dari data RAB yang diperoleh ada volume pekerjaan, koefisien sumberdaya serta analisis harga satuan.

#### 3.3.2. Jumlah Tenaga Kerja

Jumlah tenaga kerja adalah banyaknya tenaga kerja yang bekerja dalam suatu item pekerjaan. Untuk menghitung jumlah tenaga kerja rumus 2.16.

#### 3.3.3. Produksi Tenaga Kerja dan Peralatan

Sebelum menghitung produksi tenaga kerja terlebih dahulu mengetahui koefisien, namun apabila koefisien sudah ada pada data RAB maka produksi tenaga kerja dapat dihitung sesuai rumus 2.13.

Produksi alat adalah banyaknya pekerjaan yang dapat diselesaikan oleh alat dalam satu satuan waktu tertentu. Produksi alat dapat dihitung sesuai rumus 2.14.

#### 3.3.4. Produksi Minimum

Produksi minimum adalah kemampuan produksi terkecil dari kelompok tenaga kerja maupun peralataan dalam menyelesaikan pekerjaan dalam satu satuan waktu (jam/hari). Produksi minimum sangat menentukan besarnya kebutuhan material harian dan waktu penyelesaian masing-masing pekerjaan.

#### 3.3.5. Jumlah Peralatan

Sebelum menghitung jumlah peralatan terlebih dahulu mengetahui produksi alat dan produksi minimum. Jumlah alat dapat dihitung sesuai rumus 2.17.

#### 3.3.6. Waktu Penyelesaian

Waktu penyelesaian pekerjaan adalah jumlah waktu yang diperlukan dalam menyelesaikan satu satuan waktu pekerjaan atau waktu yang dibutuhkkan oleh sekelompok tenaga kerja dan peralatan untuk menyelesaikan volume pekerjaan dari satu item pekerjaan. Waktu penyelesaian dapat dihitung sesuai rumus 2.18.

#### 3.3.7. Penyusunan *Network* Diagram

Sebelum menyusun network diagram terlebih dahulu diperlukan jaringan kerja yang menunjukan urutan pekerjaan tiap-tiap item. Harus diperhatikan kegiatan apa saja yang mengikuti, kegiatan apa saja yang bersamaan dan kegiatan itu dibatasi saat mulai dan selesai.

Dengan *network* diagram, dapat diketahui hubungan antara kegiatan, sehingga apabila satu kegiatan mengalami keterlambatan, dapat diketahui dengan cepat pengaruhnya pada kegiatan lain. *Network* diagram ini juga dapat memperlihatkan mana saja yang kritis, sehingga dapat ditentukan skala prioritas penanganan proyek.

#### 3.3.8. *Critical Path* (Jalur Kritis) dan Pekerjaan Kritis

Sebelum penentuan jalur kritis terlebih dahulu ditentukan peristiwa kritis. Peristiwa kritis adalah peristiwa yang tidak mempunyai tenggang waktu kegiatan, atau peristiwa yang mempunyai SPA sama dengan SPL-nya. Setelah itu penentuan pekerjaan kritis, dimana pekerjaan kritis adalah kegiatan yang paling sensitif terhadap keterlambatan. Suatu pekerjaan di sebut kritis bila terletak diantara dua peristiwa kritis.

Penentuan jalur kritis ini menggunakan metode *critical path*. Jalur kritis adalah jalur yang terdiri dari kegiatan-kegiatan kritis, peristiwa-peristiwa kritis dan *dummy* (jika ada), ketentuan sebuah jalur kritis yaitu umur jalur kritis sama dengan umur proyek dan jalur kritis adalah jalur yang paling lama masa pelaksanaannya dari semua jalur.

Penentuan jalur kritis diperlukan untuk menentukan pekerjaan mana yang akan dipersingkat durasinya dengan peningkatan biaya terkecil dari biaya per unit waktu. Jalur kritis menunjukan pekerjan-pekerjaan kritis di dalam proyek. Pemilihan aktivitas kritis tergantung pada identifikasi waktu normal dan *crash time* (waktu terpendek dari suatu aktivitas yang realistis dapat diselesaikan).

#### 3.3.9. Mempercepat Waktu Penyelesaian dengan Penambahan Jam Kerja

Penambahan jam lembur bervariasi yaitu sebanyak 1 jam, 2 jam, 3 jam dan 4 jam. Waktu kerja normal adalah 7 jam dengan satu jam istirahat (dimulai pukul 08.00 dan selesai pukul 16.00), jam lembur dilakukan setelah jam kerja normal selesai.

Mempercepat waktu penyelesaian adalah dengan penambahan jam lembur. Penambahan lembur 1 jam dengan waktu kerja normal 7 jam maka waktu kerja menjadi 8 jam. Penambahan lembur 2 jam dengan waktu kerja normal 7 jam maka waktu kerja menjadi 9 jam. Penambahan lembur 3 jam dengan waktu kerja normal 7 jam maka waktu kerja menjadi 10 jam. Penambahan lembur 4 jam dengan waktu kerja normal 7 jam maka waktu kerja menjadi 11 jam.

#### 3.3.10. Perubahan Produksi dan Waktu Penyelesaian

Perubahan produksi dan waktu penyelesain yang di akibatkan oleh penambahan jam lembur. Perubahan produktivitas dapat dihitung sesuai rumus 2.25. Namun, dengan adanya penambahan jam kerja maka waktu penyelesaian akan cepat. Dengan kata lain penambahan jam kerja memberikan pengaruh terhadap produksi dan waktu penyelesaian.

#### 3.3.11. Perubahan *Network* Diagram

Untuk perubahan *network* diagram baru diperlukan data yaitu perubahan produksi dan waktu penyelesaian atau produksi baru dan waktu penyelesaian baru. Pada dasarnya penyusunan network diagram baru sama halnya dengan penyusunan network diagram yang membedakannya ialah pada perubahan produksi dan waktu penyelesaian akibat penambahan jam lembur pekerja. *Network* diagram ini juga dapat memperlihatkan mana saja yang kritis, sehingga dapat ditentukan skala prioritas penanganan proyek.

#### 3.3.12. Perubahan Biaya Akibat Percepatan Waktu

Dengan adanya penambahan waktu kerja yang mengakibatkan adanya perubahan pada produksi dan waktu penyelesaian, maka biaya untuk tenaga kerja akan bertambah dari biaya normal tenaga kerja. Berdasarkan Keputusan Mentri Tenaga Kerja dan Transmigrasi Republik Indonesia Nomor KEP. 102/MEN/VI/2004 pasal 11 ayat 1.a bahwa upah penambahan kerja bervariasi, untuk penambahan waktu kerja satu jam pertama, pekerja mendapatkan tambahan upah 1,5 kali upah perjam waktu normal, dan untuk penambahan waktu kerja berikutnya pekerja mendapatkan 2 kali upah perjam waktu normal. Perubahan biaya akibat percepatan waktu penyelesaian dengan *crashing project* dapat dihitung sesuai rumus 2.30 dan 2.31.

Perhitungan biaya lembur tiap-tiap penambahan jam kerja sebagai berikut:

- a. 1 jam lembur = 1,5 X upah sejam normal untuk jam lembur X 1 jam lembur
- b. 2 jam lembur = (1,5 X upah sejam normal untuk jam lembur) + (2 X upah sejam normal untuk jam lembur X 2 jam lembur)
- c. 3 jam lembur =  $(1,5 \times 1)$  upah sejam normal untuk jam lembur) +  $(2 \times 1)$  upah sejam normal untuk jam lembur X 3 jam lembur
- d. 4 jam lembur =  $(1,5 \times 1)$  upah sejam normal untuk jam lembur) +  $(2 \times 1)$  upah sejam normal untuk jam lembur X 4 jam lembur Perhitungan biaya *Crash Cost* pekerja perhari sebagai berikut:
- a. *Crash Cost* pekerja perhari = (7 jam X normal *cost* pekerja) + (1,5 X upah sejam normal untuk jam lembur X 1 jam lembur)
- b. *Crash Cost* pekerja perhari = (7 jam X normal *cost* pekerja) + (1,5 X upah sejam normal untuk jam lembur) + (2 X upah sejam normal untuk jam lembur X 2 jam lembur)
- c. *Crash Cost* pekerja perhari = (7 jam X normal *cost* pekerja) + (1,5 X upah sejam normal untuk jam lembur) + (2 X upah sejam normal untuk jam lembur X 3 jam lembur)
- d. *Crash Cost* pekerja perhari = (7 jam X normal *cost* pekerja) + (1,5 X upah sejam normal untuk jam lembur) + (2 X upah sejam normal untuk jam lembur X 4 jam lembur)

Untuk mendapatkan biaya proyek, data-data yang perlu diketahui yaitu produksi akibat perubahan network diagram, koefisien, biaya unsur tenaga kerja, biaya item pekerjaan.

Analisa harga satuan item pekerjaan merupakan perhitungan biaya tiap-tiap item pekerjaan berdasarkan penjumlahan seluruh biaya sumberdaya yang digunakan untuk satu satuan volume item pekerjaan. Analisa harga satuan dapat dihitung dengan menggunakan rumus 2.19.

Biaya proyek merupakan biaya yang digunakan untuk menyelesaikan seluruh kegiatan proyek dan merupakan penjumlahan dari biaya-biaya yang digunakan untuk menyelesaiakan seluruh item pekerjaan dan *fee-overhead* serta pajak. Perhitungan biaya proyek menggunakan rumus 2.1.

#### 3.3.13. Perubahan Keuntungan Akibat Percepatan Waktu

Keuntungan atau laba adalah selisih antara pendapatan dan pengeluaran dari suatu kegiatan atau proyek yang dikerjakan. Untuk menghitung perubahan keuntungan maka perlu diketahui adalah biaya proyek dan keuntungan awal, biaya proyek akibat percepatan waktu penyelesaian. Untuk menghitung keuntungan menggunakan rumus 2.32 dan 2.33.

### 3.3.14. Pembahasan

Pada bagian ini akan dibahas tentang waktu penyelesaian pekerjaan akibat percepatan waktu penyelesaian, evaluasi perubahan biaya dan evaluasi perubahan keuntungan sebelum dan sesudah percepatan.

# 3.3.15. Kesimpulan

Kesimpulan berdasarkan tujuan yang ingin dicapai pada awal penelitian.